## **Scroll View**  Examples

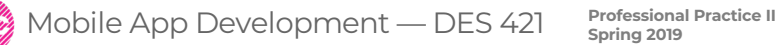

**Daria Tsoupikova Sabine Krauss**

## Scroll View

**<https://www.youtube.com/watch?v=oQZ4mQpHXCo&app=desktop>**

**<https://www.youtube.com/watch?v=nfHBCQ3c4Mg&app=desktop>**

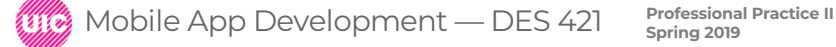